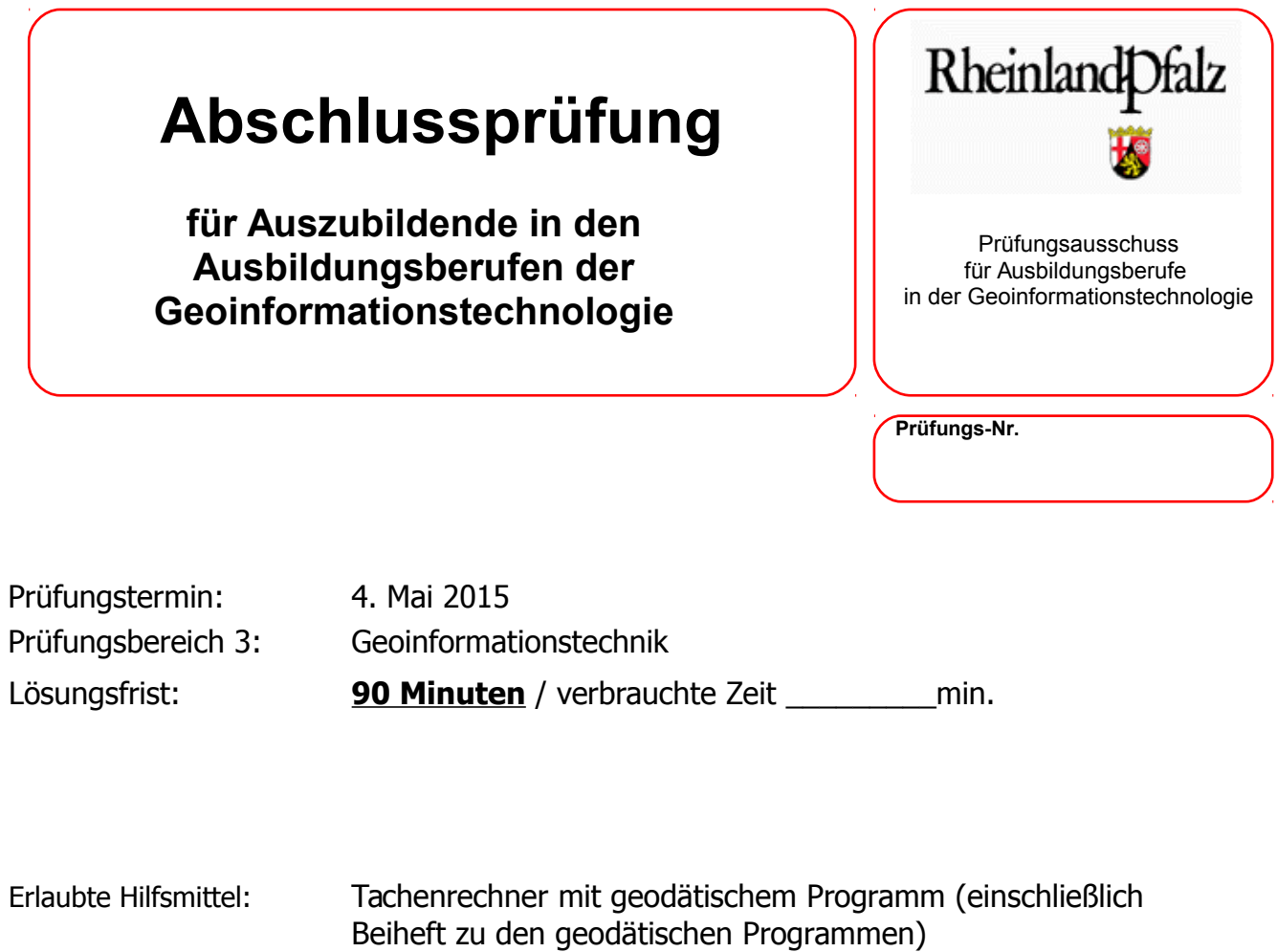

Es wird bescheinigt, dass der Prüfling die Aufgaben in der angegebenen Zeit ohne fremde Hilfe und ohne Benutzung anderer als der erlaubten Hilfsmittel bearbeitet hat. Koblenz

4. Mai 2015

Gesamtpunktzahl: **100 Punkte**

Unterschrift des Aufsichtführenden

**Viel Erfolg!** ☺

Das Ministerium für Umwelt, Landwirtschaft, Ernährung, Weinbau und Forsten hat zuletzt die Unteren Naturschutzbehörden in Rheinland-Pfalz, um die Überprüfung und Überarbeitung der Naturdenkmale gebeten. Bei Naturdenkmalen handelt es sich um natürlich entstandene Landschaftselemente, die unter Naturschutz gestellt sind. Dabei kann es sich um einzelne Bäume, Felsnadeln oder Höhlen, wie auch um flächenhafte Naturdenkmale handeln. Die Naturdenkmale werden, wie alle Naturschutzdaten in Rheinland-Pfalz innerhalb eines Web-GIS mit dem Namen Landschaftsinformationssystem (LANIS) vorgehalten.

- 1.1. Für die Naturdenkmale sollen folgende Informationen erfasst werden:
	- Name
	- ND-Nummer (beginnen mit ND-…)
	- Digitalisiermaßstab
	- Gemeinde
	- Datum der Unterschutzstellung
	- Link zur Rechtsverordnung
	- a) Wie werden die Informationen in einem GIS auch genannt?

#### **1 Punkt**

b) Geben Sie zu den Informationen jeweils den Datentyp an, wie Sie die Information erfassen würden.

#### **3 Punkte**

1.2. Die Daten werden über das LANIS sowohl als WMS-Dienst als auch als WFS-Dienst bereitgestellt. Erläutern Sie die Vorteile des WFS-Dienstes gegen über dem WMS-Dienst.

#### **4 Punkte**

- 1.3. Die Naturschutzverwaltung nutzt für die Datenhaltung und Bereitstellung ihrer Naturschutzdaten vorwiegend Open Source Software.
	- a) Erklären Sie, was mit dem Begriff "Open Source" gemeint ist.

#### **3 Punkte**

b) Nennen Sie **eine** Open Source Geodatenbank und **ein** Open Source Geoinformationssystem

Im Vermessungs- und Geomatikbereich werden viele Abkürzungen für Fachbegriffe verwendet. Um die entsprechende Fachliteratur und ggf. auch Arbeitsaufträge vollständig verstehen zu können, müssen Sie einige dieser Abkürzungen kennen. Bitte ordnen Sie nachfolgende Beschreibungen aus dem Bereich der Geoinformationstechnik und der EDV in der Tabelle der linken Seite zu den jeweiligen Abkürzungen in der Tabelle der rechten Seite zu. Schreiben Sie dazu die Ordnungszahlen 1-10 an die Abkürzungen der rechten Seite. Alle Tabellenelemente haben eine eindeutige Entsprechung zwischen linker und rechter Tabelle.

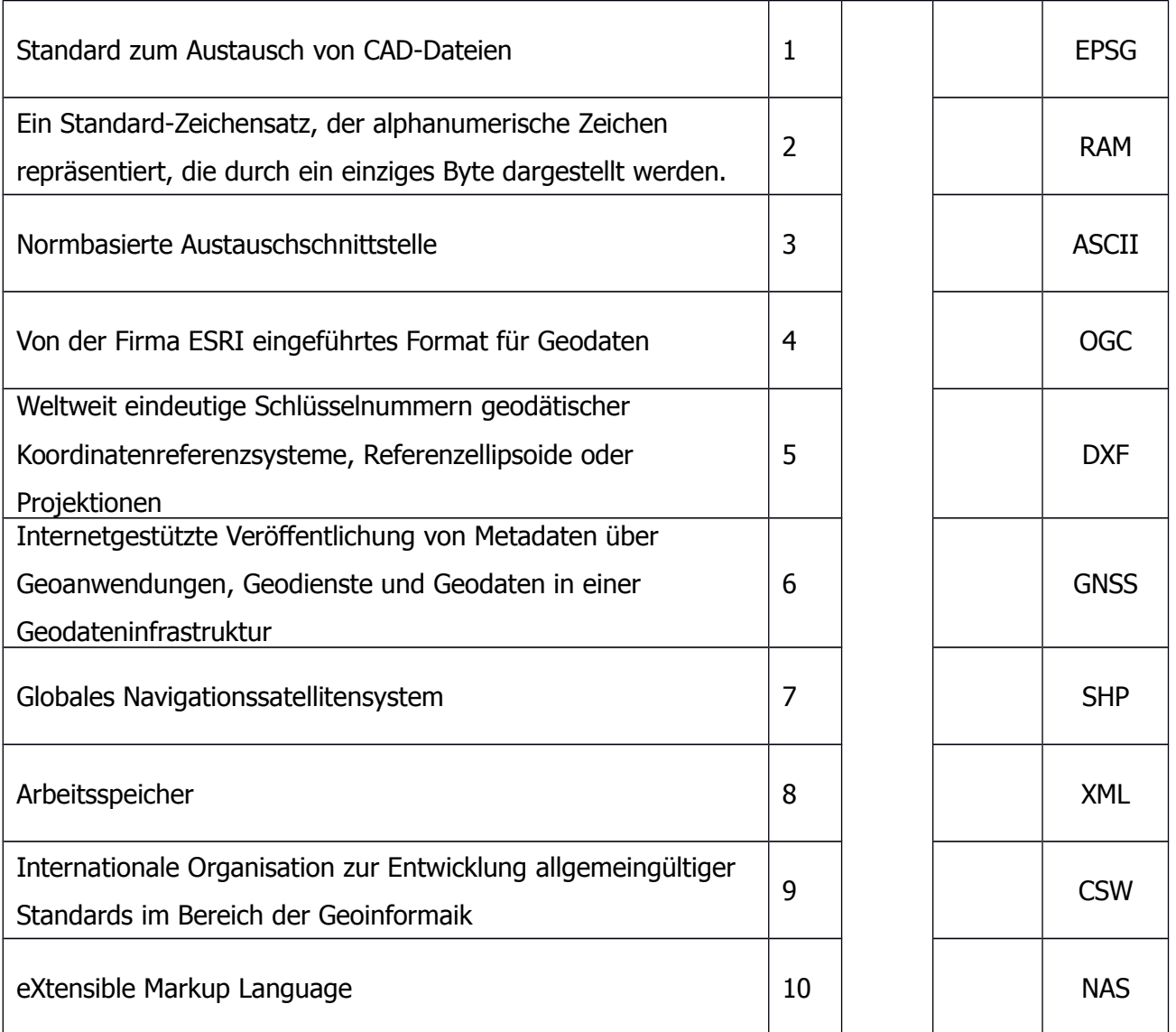

Bei der Arbeit in einem GIS und mit Geodaten werden verschiedenste Werkzeuge zur Analyse und Bearbeitung von Geodaten verwendet. Beispielsweise bei dem Abprüfen von verschiedenen Kriterien bei der Windkraftplanung. Beschreiben Sie kurz die Funktion der nachfolgenden Werkzeuge ggf. auch anhand eines Beispiels oder einer Skizze:

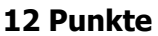

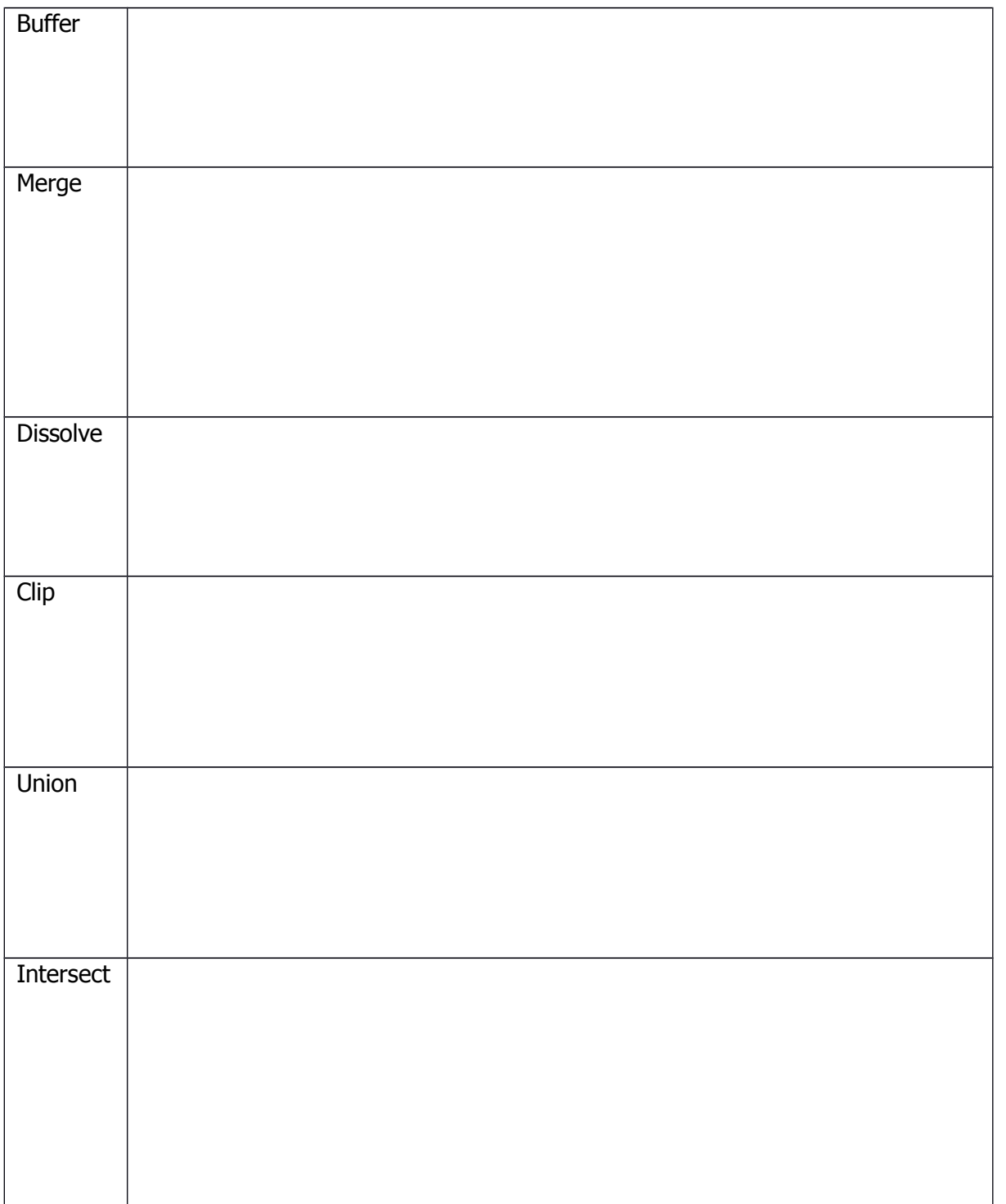

Sie erhalten von Ihrem Chef folgende Aufgabe: Sie sollen alle Hotels herausfinden, die sich in einem Umkreis von 500m um den Bahnhof befinden und gleichzeitig sollen die Hotels nicht weiter als 200m von der Hauptsehenswürdigkeit Porta Nigra entfernt sein. Bahnhof und Porta Nigra sind 600m voneinander entfernt. Die Hotels sollen Sie in einem eigenen Datensatz abspeichern. Sie haben als Ausgangsdatensatz die Standorte von Bahnhof und Porta Nigra, sowie einen Punktdatensatz mit kategorisierten Einrichtungen, darunter Hotels, Kinos, Restaurants etc.

4.1. Beschreiben Sie ggf. skizzieren Sie Ihren Lösungsweg. Wie finden Sie die gesuchten Hotels. Nennen Sie die GIS-Funktionen bzw. Abfragen, die Sie dazu benötigen.

### **4 Punkte**

4.2. Welcher ist der kleinste Maßstab (Maßstabszahl gerundet auf volle Hundert), in dem Sie die Strecke zwischen Bahnhof und Porta Nigra vollständig auf einem DIN-A4-Blatt ausgedruckt bekämen?

### **2 Punkte**

## **Aufgabe 5**

Ein Kollege, der mit den Anträgen von Erdwärmesonden beschäftigt ist, gibt Ihnen folgende zwei Koordinaten:

- a) 2 554 643,584 / 5 808 517,070
- b) 32 352326,20 / 5 516 084,33
- 5.1. Um welche Koordinatensysteme handelt es sich bei der Koordinate a) und b)? Begründen Sie Ihre Entscheidung.

#### **2 Punkte**

5.2. Wie nennt man den Prozess des Umrechnens von einem Koordinatensystem in ein anderes?

#### **1 Punkt**

5.3. Was bedeutet die Abkürzung UTM? Erläutern Sie in diesem Zusammenhang den Begriff, der für das **T** in UTM steht.

Die Gemeinde Abenteuer hat ein Neubaugebiet "Hinterm Wald" mit 30 Bauplätzen erschlossen. Familie Neureich hat dort ein Grundstück von 1000m² erworben. Sie beauftragt das Architekturbüro Planquadrat mit der Planung ihres zukünftigen Traumhauses. Der Bebauungsplan weist folgende Nutzungschablone auf.

6.1. Was hat der Architekt bei der Planung des Hauses nach der Nutzungsschablone zu beachten? Benennen Sie die einzelnen Bestandteile an der unten dargestellten Nutzungsschablone.

### **6 Punkte**

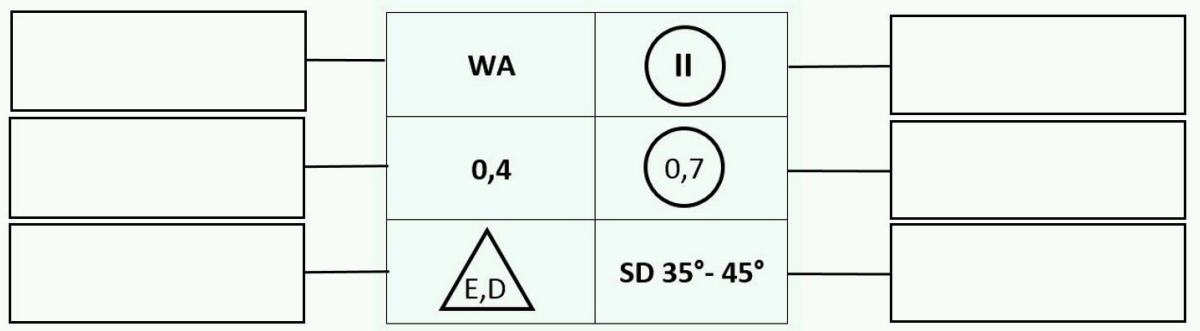

6.2. Im Bebauungsplan wird die überbaubare Fläche zeichnerisch dargestellt. Erläutern Sie die Begriffe Baugrenze und Baulinie.

6.3. Es gibt unterschiedliche Arten der baulichen Nutzung. Kreuzen Sie in nachfolgender Tabelle zu den Gebäudearten **jeweils zwei** Arten der baulichen Nutzung an, wo die jeweilige Gebäudearte zulässig ist.

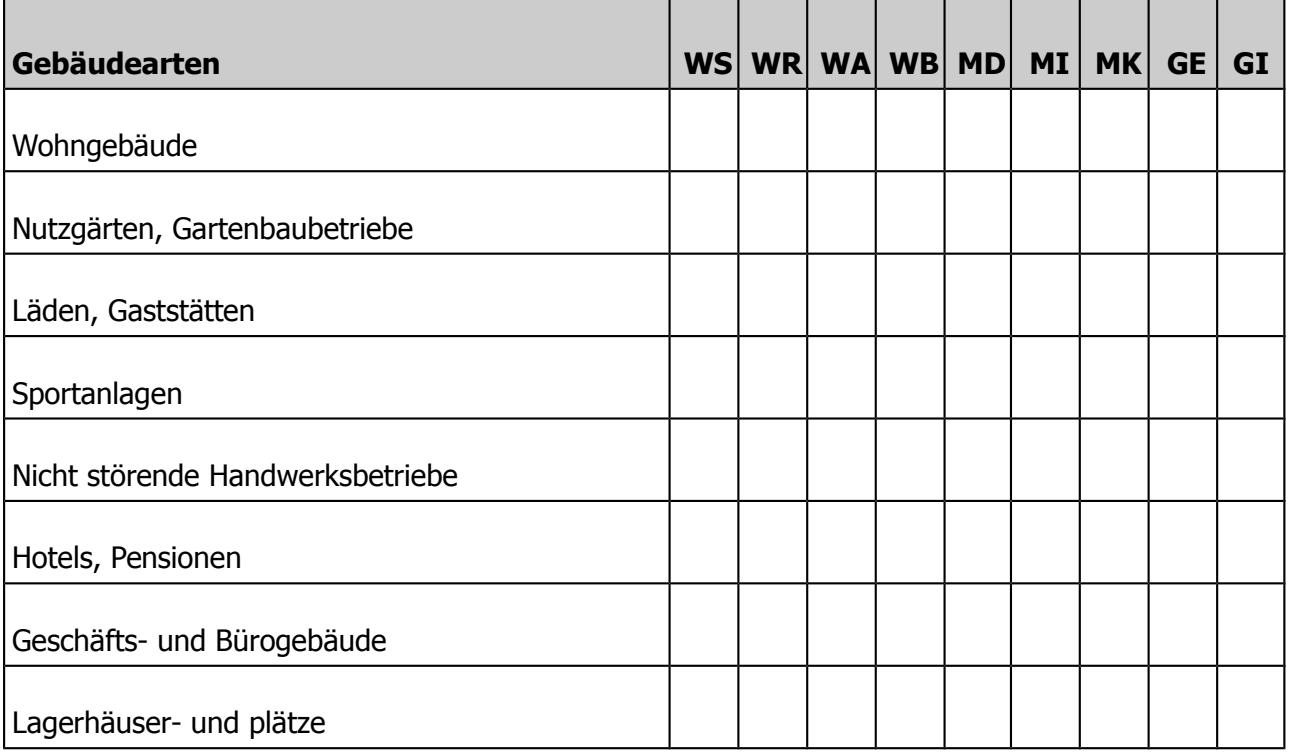

## **Aufgabe 7**

In Rheinland-Pfalz wurden Kommunalwahlen durchgeführt. Die Kreisverwaltung des Rheinlahn-Kreises möchte die Wahlergebnisse für den Kreis und den sieben Verbandsgemeinden Bad Ems, Diez, Hahnstätten, Katzenellenbogen, Loreley, Nassau, Nastätten und der verbandsfreien Stadt Lahnstein in einem Diagramm der Öffentlichkeit präsentieren.

7.1. Beschreiben Sie **drei** verschiedene Diagrammtypen mit **je einem** Vor- und Nachteil.

#### **9 Punkte**

7.2. Welches Diagramm ist das geeignetste zur Präsentation der Kommunalwahlen im Rhein-Lahn-Kreis?

#### **1 Punkt**

Die Stadt Bingen möchte einen Hochwasserschutzdamm errichten, der über die Stadtgenze hinausreicht. Dazu ist bei der Planung zu berücksichtigen, ob eventuell ein Naturschutzgebiet oder einzelstehende Bäume von Naturdenkmalschutzrecht betroffen sind. Die Stadt nutzt für die Planung des Hochwasserschutzdammes die Geodateninfrastruktur des Geoportals RLP.

8.1. Nennen und erläutern Sie **drei** technische Bestandsteile der Geodateninfrastruktur (GDI).

**6 Punkte**

8.2. Was sind die rechtlichen Grundlagen der GDI in Europa und in Deutschland?

### **2 Punkte**

## **Aufgabe 9**

Die Stadt Ludwigshafen benötigt für zukünftige Stadtplanung ein 3D-Stadtmodell. Dies hat den Vorteil dem Laien komplizierte Planungen in eine leicht verständliche Form zu übersetzen. Zudem soll das 3D-Modell auch im Marketing und für den Tourismus eingesetzt werden.

9.1. Das Level of Detail gibt an wie genau ein 3D-Modell ist. Beschreiben Sie **vier** Genauigkeitsstufen.

#### **8 Punkte**

9.2. Nennen Sie die gängigsten Dateiformate für 3D-Gebäude.

#### **3 Punkte**

9.3. Hat man das 3D-Modell konstruiert, kann man es texturieren. Welche drei Texturen würden Sie verwenden?

**3 Punkte**

9.4. Nennen Sie **drei** bekannte Bildformate.